## For Non-Resident applications

## https://www.sircon.com/index.jsp

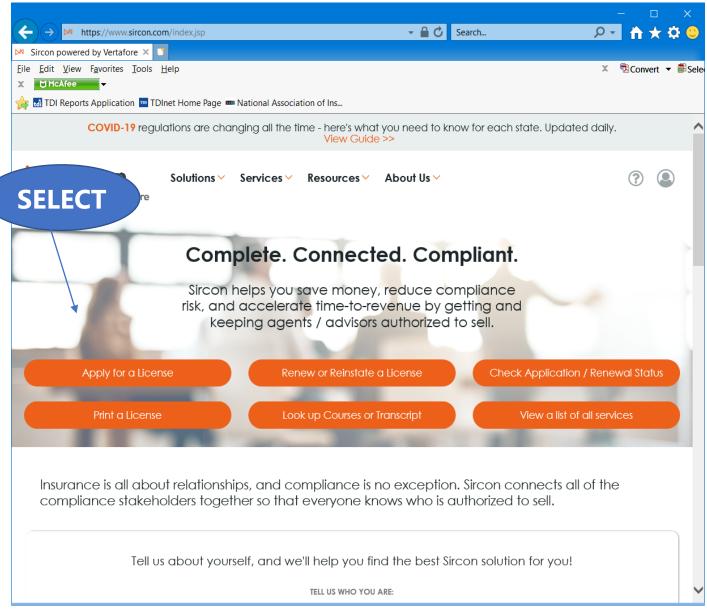

Select "Apply for a License"

|                                                                                                    |                                          |                                                                                         |           |                                  |                |     |         | ×            |
|----------------------------------------------------------------------------------------------------|------------------------------------------|-----------------------------------------------------------------------------------------|-----------|----------------------------------|----------------|-----|---------|--------------|
| Elle Edit View favorites Tools Help × ③Convert ◆ ■Sete   × ■ To Reports Application ■ TD het Home Page ■ National Association of Ins   License Applications   I To Reports Application ■ TD het Home Page ■ National Association of Ins   License Applications   If you have recently submitted an address change request to your resident state, please allow 5 to 7 business days for processing before submitting a new or updated license application.   Check the Status of an Existing Application   Renew an Existing License   NEW INSURANCE LICENSES   Start an application for a new adjuster license or add new lines of authority to an existing license   NEW ADJUSTER LICENSES   Start an application for a new adjuster license or add new lines of authority to an existing license   OTHER LICENSES   Additional non-resident licenses that do not require an active resident license on the National Producer Database   Your Database   Your Dot ababase                                                                                                    | (🔶 🍑 M http                              | ps://www.sircon.com/products/apply.jsp                                                  | - 🗎 🗘     | Search                           | <del>،</del> م |     | $\star$ | 🗘 🙂          |
| <ul> <li>CiteAree</li> <li>CiteAree</li> <li>CiteAree</li> <li>CiteAree</li> <li>CiteAree</li> <li>CiteAree</li> <li>CiteAree</li> <li>CiteAree</li> <li>CiteAree</li> <li>Applications</li> <li>Set</li> <li>CiteAree</li> <li>Set</li> <li>Set</li> <li>Se</li></ul> | M License Applicatio                     | ions   Sirco 🗙 📑                                                                        |           |                                  |                |     |         |              |
| <ul> <li>It proves Application</li> <li>It protects Applications</li> <li>If you have recently submitted an address change request to your resident state, please allow 5 to 7 business days for processing before submitting a new or updated license application.</li> <li>Check the Status of an Existing Application</li> <li>Renew an Existing License</li> <li>NEW INSURANCE LICENSES</li> <li>Start an application for a new license or add new lines of authority to an existing license</li> <li>NEW ADJUSTER LICENSES</li> <li>Start an application for a new adjuster license or add new lines of authority to an existing</li> <li>New Adjuster License</li> <li>OTHER LICENSES</li> <li>Additional non-resident licenses that do not require an active resident license on the National Producer Database</li> <li>You'll be able to select a license type on</li> </ul>                                                                                                    | <u>F</u> ile <u>E</u> dit <u>V</u> iew F | <u>a</u> vorites <u>I</u> ools <u>H</u> elp                                             |           |                                  | х              | Cor | wert    |              |
| License Applications  If you have recently submitted an address change request to your resident state, please allow 5 to 7 business days for processing before submitting a new or updated license application.  Check the Status of an Existing Application  Renew an Existing License  NEW INSURANCE LICENSES  Start an application for a new license or add new lines of authority to an existing license  NEW Adjuster License  Start an application for a new adjuster license or add new lines of authority to an existing  OTHER LICENSES  Additional non-resident licenses that do not require an active resident license on the National  Producer Database  Yuu'll be able to select a license type on                                                                                                    | X 💥 McAfee                               | <b>•</b>                                                                                |           |                                  |                |     |         |              |
| <ul> <li>If you have recently submitted an address change request to your resident state, please allow 5 to 7 business days for processing before submitting a new or updated license application.</li> <li>Check the Status of an Existing Application</li> <li>Renew an Existing License</li> <li>NEW INSURANCE LICENSES</li> <li>Start an application for a new license or add new lines of authority to an existing license</li> <li>NEW ADJUSTER LICENSES</li> <li>Start an application for a new adjuster license or add new lines of authority to an existing license</li> <li>NEW ADJUSTER LICENSES</li> <li>Start an application for a new adjuster license or add new lines of authority to an existing license</li> <li>New Adjuster License</li> <li>OTHER LICENSES</li> <li>Additional non-resident licenses that do not require an active resident license on the National Producer Database</li> <li>You'll be able to select a license type on</li> </ul>                                                                                                    | 🚖 🖬 TDI Reports A                        | Application 🏧 TDInet Home Page 🚥 National Association of Ins                            |           |                                  |                |     |         |              |
| <ul> <li>If you have recently submitted an address change request to your resident state, please allow 5 to 7 business days for processing before submitting a new or updated license application.</li> <li>Check the Status of an Existing Application</li> <li>Renew an Existing License</li> <li>NEW INSURANCE LICENSES</li> <li>Start an application for a new license or add new lines of authority to an existing license</li> <li>NEW ADJUSTER LICENSES</li> <li>Start an application for a new adjuster license or add new lines of authority to an existing license</li> <li>NEW ADJUSTER LICENSES</li> <li>Start an application for a new adjuster license or add new lines of authority to an existing license</li> <li>New Adjuster License</li> <li>OTHER LICENSES</li> <li>Additional non-resident licenses that do not require an active resident license on the National Producer Database</li> <li>You'll be able to select a license type on</li> </ul>                                                                                                    | License Ap                               | plications                                                                              |           |                                  |                |     |         |              |
| processing before submitting a new or updated license application.       SEL         Check the Status of an Existing Application       Renew an Existing License         NEW INSURANCE LICENSES       Start an application for a new license or add new lines of authority to an existing license       New Insurance License         NEW ADJUSTER LICENSES       Start an application for a new adjuster license or add new lines of authority to an existing license       New Adjuster License         Start an application for a new adjuster license or add new lines of authority to an existing license       New Adjuster License         OTHER LICENSES       Additional non-resident licenses that do not require an active resident license on the National Producer Database       Other Licenses type on                                                                                                    |                                          |                                                                                         |           |                                  |                |     |         |              |
| processing before submitting a new or updated license application.       SEL         Check the Status of an Existing Application       Renew an Existing License         NEW INSURANCE LICENSES       Start an application for a new license or add new lines of authority to an existing license       New Insurance License         NEW ADJUSTER LICENSES       Start an application for a new adjuster license or add new lines of authority to an existing license       New Adjuster License         Start an application for a new adjuster license or add new lines of authority to an existing license       New Adjuster License         OTHER LICENSES       Additional non-resident licenses that do not require an active resident license on the National Producer Database       Other Licenses type on                                                                                                    |                                          | the recently submitted on address shares request to your resident at                    | ata nia   | an allow 5 to 7 husiness of      | lava far       |     |         |              |
| Check the Status of an Existing Application       Renew an Existing License         NEW INSURANCE LICENSES       Start an application for a new license or add new lines of authority to an existing license       New Insurance License         NEW ADJUSTER LICENSES       Start an application for a new adjuster license or add new lines of authority to an existing license       New Adjuster License         Start an application for a new adjuster license or add new lines of authority to an existing license       New Adjuster License         OTHER LICENSES       Additional non-resident licenses that do not require an active resident license on the National Producer Database       Other Licenses         You'll be able to select a license type on       You'll be able to select a license type on                                                                                                    | <b>•</b>                                 |                                                                                         | ate, piea | ase allow 5 to 7 business t      | lays IOI       |     | (       |              |
| NEW INSURANCE LICENSES         Start an application for a new license or add new lines of authority to an existing license       New Insurance License         NEW ADJUSTER LICENSES         Start an application for a new adjuster license or add new lines of authority to an existing license       New Adjuster License         OTHER LICENSES         Additional non-resident licenses that do not require an active resident license on the National Producer Database       Other Licenses type on                                                                                                    | processing beto                          | ore submitting a new or updated license application.                                    |           |                                  |                |     |         | )EL          |
| NEW INSURANCE LICENSES         Start an application for a new license or add new lines of authority to an existing license       New Insurance License         NEW ADJUSTER LICENSES         Start an application for a new adjuster license or add new lines of authority to an existing license       New Adjuster License         OTHER LICENSES         Additional non-resident licenses that do not require an active resident license on the National Producer Database       Other Licenses type on                                                                                                    | Check the Statu                          | is of an Existing Application                                                           |           | Renew an Existing                | License        |     |         |              |
| Start an application for a new license or add new lines of authority to an existing license       New Insurance License         NEW ADJUSTER LICENSES       Start an application for a new adjuster license or add new lines of authority to an existing license       New Adjuster License         Start an application for a new adjuster license or add new lines of authority to an existing license       New Adjuster License         OTHER LICENSES       Additional non-resident licenses that do not require an active resident license on the National Producer Database       Other Licenses type on                                                                                                    |                                          |                                                                                         |           |                                  |                |     | /       |              |
| NEW ADJUSTER LICENSES         Start an application for a new adjuster license or add new lines of authority to an existing license         OTHER LICENSES         Additional non-resident licenses that do not require an active resident license on the National Producer Database         You'll be able to select a license type on                                                                                                    | <b>NEW INSUR</b>                         | ANCE LICENSES                                                                           |           |                                  |                |     |         |              |
| NEW ADJUSTER LICENSES         Start an application for a new adjuster license or add new lines of authority to an existing license         OTHER LICENSES         Additional non-resident licenses that do not require an active resident license on the National Producer Database         You'll be able to select a license type on                                                                                                    |                                          |                                                                                         |           |                                  |                |     |         |              |
| Start an application for a new adjuster license or add new lines of authority to an existing license       New Adjuster License         OTHER LICENSES       Additional non-resident licenses that do not require an active resident license on the National Producer Database       Other Licenses                                                                                                    | Start an applica                         | ition for a <b>new license</b> or <b>add new lines of authority</b> to an existing lice | nse       | New Insurance Lice               | nse            |     |         |              |
| Start an application for a new adjuster license or add new lines of authority to an existing license       New Adjuster License         OTHER LICENSES       Additional non-resident licenses that do not require an active resident license on the National Producer Database       Other Licenses                                                                                                    |                                          |                                                                                         |           |                                  |                |     |         |              |
| Start an application for a new adjuster license or add new lines of authority to an existing license       New Adjuster License         OTHER LICENSES       Additional non-resident licenses that do not require an active resident license on the National Producer Database       Other Licenses                                                                                                    |                                          |                                                                                         |           |                                  |                |     |         |              |
| Icense       Icense       Icense         OTHER LICENSES         Additional non-resident licenses that do not require an active resident license on the National Producer Database       Other Licenses         You'll be able to select a license type on       You'll be able to select a license type on                                                                                                    | <b>NEW ADJUS</b>                         | TER LICENSES                                                                            |           |                                  |                |     |         |              |
| Icense       Icense       Icense         OTHER LICENSES         Additional non-resident licenses that do not require an active resident license on the National Producer Database       Other Licenses         You'll be able to select a license type on       You'll be able to select a license type on                                                                                                    |                                          |                                                                                         |           |                                  |                |     |         |              |
| OTHER LICENSES         Additional non-resident licenses that do not require an active resident license on the National Producer Database         Other Licenses         You'll be able to select a license type on                                                                                                    |                                          | ition for a <b>new adjuster license</b> or <b>add new lines of authority</b> to an ex   | disting   | New Adjuster Licer               | ise            |     |         |              |
| Additional non-resident licenses that do not require an active resident license on the National Other Licenses Producer Database You'll be able to select a license type on                                                                                                    | license                                  |                                                                                         |           |                                  |                |     |         |              |
| Additional non-resident licenses that do not require an active resident license on the National Other Licenses Producer Database You'll be able to select a license type on                                                                                                    |                                          |                                                                                         |           |                                  |                |     |         |              |
| Additional non-resident licenses that do not require an active resident license on the National Other Licenses Producer Database You'll be able to select a license type on                                                                                                    |                                          |                                                                                         |           |                                  |                |     |         |              |
| Producer Database You'll be able to select a license type on                                                                                                    | OTHER LICE                               | ENSES                                                                                   |           |                                  |                |     |         |              |
| Producer Database You'll be able to select a license type on                                                                                                    |                                          |                                                                                         |           |                                  |                |     |         |              |
| You'll be able to select a license type on                                                                                                    |                                          | •                                                                                       | ational   | Other Licenses                   |                |     |         |              |
|                                                                                                    | Producer Datab                           | lase                                                                                    |           | You'll be able to polect a ligan |                |     |         |              |
|                                                                                                    |                                          |                                                                                         |           |                                  | se type on     |     |         |              |
|                                                                                                    |                                          |                                                                                         |           |                                  |                |     |         |              |
| $\sim$                                                                                                    |                                          |                                                                                         |           |                                  |                |     |         |              |
|                                                                                                    |                                          |                                                                                         |           |                                  |                |     |         | $\checkmark$ |

## Select "New Insurance License"

|                                                                                                    |                        |                                                            | – 🗆 🗙                                 |
|----------------------------------------------------------------------------------------------------|------------------------|------------------------------------------------------------|---------------------------------------|
| ← → M https://uat.sircon.com/products/apply.jsp                                                                                                | ÷ ≙ ¢                  | Search                                                     | . P → 🕆 🛱 😃                           |
| 🕅 License Applications   Sirco 🗶 📑                                                                                                    |                        |                                                            |                                       |
| <u>F</u> ile <u>E</u> dit <u>V</u> iew F <u>a</u> vorites <u>T</u> ools <u>H</u> elp                                                           |                        | x                                                          | Selevent ▼ Balance                    |
| 👍 🔄 Full Events Calendar ERS 🏧 TDInet Home Page (2) 📑 Texas Government Power .                                                                 | tdi TDI Reports A      | Application 🏧 TDInet Home Page                             | · · · · · · · · · · · · · · · · · · · |
| License Applications                                                                                                    |                        |                                                            |                                       |
| If you have recently submitted an address change request to your resider<br>processing before submitting a new or updated license application. | nt state, please al    | llow 5 to 7 business days for                              | CELECT                                |
| Check the Status of an Existing Application                                                                                                    |                        | Renew an Existing License                                  | SELECT                                |
| NEW INSURANCE LICENSES                                                                                                    |                        |                                                            |                                       |
| Start an application for a new license or add new lines of authority to an existing                                                            | g license              | New Insurance License                                      | THEN                                  |
| Is this a Resident or Non-Resident license?                                                                                                    | $\bigcirc$ Resident    | <ul> <li>Non-Resident</li> </ul>                           |                                       |
| Are you an individual or a firm?                                                                                                    | $\bigcirc$ Individual  | • Firm                                                     |                                       |
|                                                                                                    |                        | Cancel Continue                                            |                                       |
|                                                                                                    |                        |                                                            |                                       |
| NEW ADJUSTER LICENSES                                                                                                    |                        |                                                            | I                                     |
|                                                                                                    |                        |                                                            |                                       |
| Start an application for a new adjuster license or add new lines of authority to a<br>license                                                  | an existing            | New Adjuster License                                       |                                       |
| license                                                                                                    |                        |                                                            |                                       |
|                                                                                                    |                        |                                                            |                                       |
| OTHER LICENSES                                                                                                    |                        |                                                            |                                       |
| Additional non-resident licenses that do not require an active resident license on th                                                          | e National             | Other Licenses                                             |                                       |
| Producer Database                                                                                                    |                        | u'll be able to select a license type on<br>powing screens |                                       |
|                                                                                                    | 10110                  |                                                            |                                       |
|                                                                                                    |                        |                                                            |                                       |
|                                                                                                    |                        |                                                            |                                       |
| Home   Neuro   State Information   NAIO Information   Privace   Target                                                                         |                        | O L Live Chat                                              |                                       |
| Home   News   State Information   NAIC Information   Privacy   Terms                                                                           | s of Use   Help   FA   | u j Live Chat                                              |                                       |
| Copyright © 1998-2021 Sircon Corp.   Email Support   877-876-4430   1500 Abb                                                                   | ot Rd Ste.100   East L | Lansing, MI 48823                                          |                                       |

Select "Non-Resident", select "Firm" for resident state license, and then "Continue".

| ← → M https://uat.sircon.com/products/apply.jsp                                                             | - □ ×<br>₽- ↑★\$\$   |
|----------------------------------------------------------------------------------------------------|----------------------|
|                                                                                                    |                      |
| M License Applications   Sirco 🗶 🎦                                                                          |                      |
| <u>F</u> ile <u>E</u> dit <u>V</u> iew F <u>a</u> vorites <u>T</u> ools <u>H</u> elp                        | 🗴 🕏 Convert 🔻 🗟 Sele |
| 👍 📑 Texas Government Power 🚮 TDI Reports Application 🚥 TDInet Home Page 🚥 National A                        | Association of In    |
|                                                                                                    |                      |
| Firm Non-Resident License Application                                                                       |                      |
|                                                                                                    |                      |
| Resident State * Required I do not have a resident license                                                  |                      |
| Alabama<br>Alaska                                                                                           |                      |
| Arizona                                                                                                    |                      |
| Home   News   State In Arkansas<br>California                                                               | Chat                 |
| Copyright © 1998-2021 Sirco Colorado<br>Connecticut II 877-876-4430   1500 Abbot Rd Ste.100   East Lansing, | MI 48823             |
| Delaware                                                                                                    |                      |
| District of Columbia<br>Florida                                                                             |                      |
| Georgia<br>Hawaii                                                                                           |                      |
| Idaho                                                                                                    | Select your State of |
| Illinois<br>Indiana                                                                                         | Residency            |
| lowa<br>Kansas                                                                                              | Residency            |
| Kentucky                                                                                                    |                      |
| Louisiana<br>Maine                                                                                          |                      |
| Maryland                                                                                                    |                      |
| Massachusetts<br>Michigan                                                                                   |                      |
| Minnesota<br>Mississippi                                                                                    |                      |
| Missouri                                                                                                    |                      |
| Montana<br>Nebraska                                                                                         |                      |
| Nevada                                                                                                    |                      |

Select your State of Residency.

| → → https://uat.sircon.com<br>License Applications   Sirco ×<br><u>File</u> <u>E</u> dit <u>V</u> iew F <u>a</u> vorites <u>T</u> ool<br><b>☆ E</b> Texas Government Power                                                                                                    | 3<br>Is <u>H</u> elp   | → 🔒 🖒 Search<br>ation 🚥 TDInet Home Pag                                                              | x 🔁c                       | Image: A constraint of ln         |  |
|----------------------------------------------------------------------------------------------------|------------------------|----------------------------------------------------------------------------------------------------|----------------------------|-----------------------------------|--|
| Firm Non-Resident Licens                                                                                                    | e Application          |                                                                                                    |                            | ^                                 |  |
| Resident State [<br>EIN [<br>Resident License Number [<br>Agency Type [<br>Preparer                                                                                                    | * Requir<br>* R        | * Required <u>I do not have a re</u><br>red<br>equired<br>* Required<br>norized Submitter * Required | <u>sident license</u>      | Complete the information required |  |
| Come alalas util assaul lisasas analisati                                                                                                    | State                  |                                                                                                    |                            |                                   |  |
| Some states will accept license applications submitted electronically, while other states will accept only paper applications. If you are applying to a state or states accepting electronic applications, Sircon will collect your information and submit your application electronically. For paper only states, you must print paper copies of the forms and mail them to the appropriate state offices. |                        |                                                                                                    |                            |                                   |  |
| CALIFORNIA - Sole proprietorship                                                                                                    | may not apply electror | nically using the business e                                                                         | ntity uniform application, | Then Select<br>Texas              |  |
| they must apply as an individual.                                                                                                    |                        | _                                                                                                    |                            | Texus                             |  |
| Alabama                                                                                                    | Illinois               | <u>Nebraska</u>                                                                                      | Rhode Island               |                                   |  |
|                                                                                                    | Indiana                | <u>Nevada</u>                                                                                        | South Carolina             |                                   |  |
|                                                                                                    | lowa                   | New Hampshire                                                                                        | South Dakota               |                                   |  |
|                                                                                                    | Kansas                 | New Jersey                                                                                           | Tennessee                  |                                   |  |
|                                                                                                    | Kentucky               | New Mexico                                                                                           |                            |                                   |  |
| Colorado                                                                                                    | Louisiana L            | North Carolina                                                                                       | Utah<br>Vermont            |                                   |  |
| Delaware                                                                                                    | Maryland               | <u>Ohio</u>                                                                                          | Virginia                   |                                   |  |
| District of Columbia                                                                                                    | Michigan               | Oklahoma                                                                                             | West Virginia              |                                   |  |
|                                                                                                    | Minnesota              | Oregon                                                                                               | <u>Wisconsin</u>           | $\sim$                            |  |

|                                                                                                    | _    | [     |   | >  | <      |
|----------------------------------------------------------------------------------------------------|------|-------|---|----|--------|
| (←) → https://www.sircon.com/products/apply.jsp                                                                                                    | ) -  | fft ( | * | ₽  | e      |
| M License Applications   Sirco ×                                                                                                    |      |       |   |    |        |
| <u>File Edit View Favorites Tools H</u> elp                                                                                                    | Conv | ert   | • | đ۵ | ele    |
| X 🕁 McAfee 🗸                                                                                                    |      |       |   |    |        |
| 👍 🚮 TDI Reports Application 🚥 TDInet Home Page 🚥 National Association of In                                                                                                    |      |       |   |    |        |
|                                                                                                    |      |       |   |    |        |
|                                                                                                    |      |       |   |    |        |
| Payment Method                                                                                                    |      |       |   |    |        |
| Credit Card/Electronic Check Submission<br>** We accept VISA, MASTERCARD, AMERICAN EXPRESS, DISCOVER and electronic checks, **                                                                             |      |       |   |    |        |
| We becapt vice, when enterned, American Extrated, biodover and obtaining cheaks.                                                                                                    |      |       |   |    |        |
| I am actively working with a Sircon insurance carrier, agency or partner who is responsible for all or part of the                                                                                         |      |       |   |    |        |
| transaction fee. I understand that I am responsible for paying any fees not paid for by the carrier/agency/partner.<br>** We accept VISA, MASTERCARD, AMERICAN EXPRESS, DISCOVER and electronic checks. ** |      |       |   |    |        |
| We accept visa, was renound, American exerces, bissover and electionic checks.                                                                                                    |      |       |   |    |        |
| I am actively working with a Sircon insurance carrier, agency or partner to obtain licensure. I understand that, by                                                                                        |      |       |   |    |        |
| checking this box and entering a username/password below, my request will be sent to the carrier/agency/partner who<br>will determine whether to process with the state.                                   |      |       |   |    |        |
| will determine whether to process with the state.                                                                                                    | _    |       |   |    |        |
| The information on the following pages may include information provided from the National Insurance Producer Registry's                                                                                    | ;    |       |   |    |        |
| Producer Database and may contain information subject to the Fair Credit Reporting Act, 15 U.S.C. 1681 et seq.                                                                                             |      |       |   |    |        |
| A Summary of Consumer Rights is provided <u>Here</u> , and is available for viewing.                                                                                                    | TL   | IEN   |   |    |        |
|                                                                                                    |      | IED   | N |    |        |
| Cancel Continue                                                                                                    |      |       |   |    |        |
| Gancer                                                                                                    |      |       |   |    |        |
| Home I Hole I News Delegans I FAO I State Information I NAIC Information                                                                                                    |      |       |   |    |        |
| Home   Help   News Releases   FAQ   State Information   NAIC Information                                                                                                    |      |       |   |    |        |
| Copyright © 1998-2020 Sircon Corp.   Email Support   877-876-4430   1500 Abbot Rd Ste.100   East Lansing, MI 4882                                                                                          | 3    |       |   |    | $\sim$ |

Complete the information required, select "Texas", then select "Continue".

| (+)                     | Attps://uat.sircon.com                                            | n/ComplianceExpress/LicenseApplic                                      | at 🔻 🔒 🖒                            | Search                    | + م      | 🕆 🛪 🙂                 |
|-------------------------|-------------------------------------------------------------------|------------------------------------------------------------------------|-------------------------------------|---------------------------|----------|-----------------------|
| 🩋 Com                   | pliance Express ™ ×                                               | <u> </u>                                                               |                                     |                           |          |                       |
| <u>F</u> ile <u>E</u> o | dit <u>V</u> iew F <u>a</u> vorites <u>T</u> ools                 | : <u>H</u> elp                                                         |                                     |                           | 🗴 🔁 Conv | vert 🔻 🗟 Sele         |
|                         |                                                                   | TDInet Home Page (2) 📑 Texas Go                                        |                                     |                           |          | >>                    |
|                         |                                                                   | ate directly and do not app                                            |                                     |                           |          | •                     |
|                         |                                                                   | re: State Information Center                                           | -                                   |                           |          |                       |
|                         |                                                                   | License Information                                                    |                                     |                           | Calaat   | 1                     |
|                         | Select                                                            |                                                                        | Previo                              | uslv                      | Select   | License type,         |
|                         | License Type                                                      |                                                                        | license                             |                           | ļ        | Answer                |
|                         | You must forward Attachments to<br>"Additional State Requirements | the state before this agency application v<br>" link below for details | vill be reviewe                     | d by the state. Click on  | F        | Previously            |
|                         | General Lines Agency includes tw                                  |                                                                        | coident and H                       | lealth. The Ceneral Lines |          | licensed              |
|                         | Agency authorizes an agency for                                   |                                                                        |                                     |                           |          | Question.             |
|                         | General Lines Agency is required                                  | for Commercial.                                                        |                                     |                           |          | zuestion.             |
| `                       | verity the License Type/Qualificat                                | ion is the correct License Type/Qualificat                             | O Yes                               |                           | Then S   | elect <b>Continue</b> |
|                         | Adjuster                                                          |                                                                        | <ul> <li>Yes</li> <li>No</li> </ul> |                           |          |                       |
|                         |                                                                   |                                                                        | 0 110                               |                           |          |                       |
|                         |                                                                   |                                                                        | ⊖ Yes                               | . /                       |          |                       |
|                         | County Mutual Agency                                              |                                                                        | <ul> <li>Nø</li> </ul>              |                           |          |                       |
|                         | ,,                                                                |                                                                        |                                     |                           |          |                       |
|                         |                                                                   |                                                                        | O Yes                               |                           |          |                       |
|                         | Life Agy Not Exceed \$25,000                                      | )                                                                      | No                                  |                           |          |                       |
| -                       |                                                                   |                                                                        |                                     |                           |          |                       |
|                         |                                                                   |                                                                        | O Yes                               | 3                         |          |                       |
|                         | Limited Lines Agency                                              |                                                                        | No                                  |                           | X        |                       |
| -                       |                                                                   |                                                                        |                                     | /                         |          |                       |
|                         |                                                                   |                                                                        | O Yes                               | . /                       |          |                       |
|                         | Managing General Agency                                           |                                                                        | No                                  |                           |          |                       |
|                         |                                                                   |                                                                        |                                     |                           |          |                       |
|                         |                                                                   |                                                                        | ⊖ Yes                               | 3                         |          |                       |
|                         | Pre-Need Agency                                                   |                                                                        | No                                  |                           |          |                       |
| -                       |                                                                   |                                                                        |                                     |                           |          |                       |
|                         |                                                                   |                                                                        | O Yes                               |                           |          |                       |
|                         | Public Insurance Adjuster                                         |                                                                        | No                                  |                           |          |                       |
|                         |                                                                   |                                                                        |                                     | /                         |          |                       |
|                         | _                                                                 |                                                                        | O Yes                               | 3                         |          |                       |
|                         | Surplus Lines Agency                                              |                                                                        | No                                  |                           |          |                       |
| •                       |                                                                   |                                                                        | _/_                                 |                           |          |                       |
|                         |                                                                   |                                                                        |                                     |                           | -        |                       |
|                         | CI                                                                | <u>ck here to view state requireme</u>                                 | hts                                 |                           |          |                       |
|                         | <u>ui</u>                                                         | on here to view state requireme                                        | inta                                |                           |          |                       |
|                         |                                                                   | Cancel Back Continue                                                   |                                     |                           |          | ~                     |
|                         |                                                                   |                                                                        |                                     |                           |          |                       |

Select the license type, answer the Previously Licensed question, then select "Continue".

|                                                                                                    |          | _            | C             | ]     | ×    |
|----------------------------------------------------------------------------------------------------|----------|--------------|---------------|-------|------|
| ← → <pre>     https://uat.sircon.com/ComplianceExpress/LicenseApplicat ▼</pre>                                                              |          | ρ <u>-</u>   | <b>††</b> 1   | ★ ⊀   | ¥ 😃  |
| Compliance Express ™ × 📑                                                                                                    |          |              |               |       |      |
| <u>F</u> ile <u>E</u> dit <u>V</u> iew F <u>a</u> vorites <u>T</u> ools <u>H</u> elp                                                        | X (      | Con          | vert          | -     | Sele |
| 🚖 🌄 Full Events Calendar ERS 🏧 TDInet Home Page (2) 📑 Texas Government Power 🚮 TDI Reports Ap                                               | pplicati | on           |               |       |      |
| Firm Non-Resident License Application                                                                                                    |          |              |               |       |      |
| Lines of authority that are currently held by the producer in the non-resident state will appear below,<br>but they will not be selectable. |          |              |               |       |      |
| Qualification Information for State of Texas: Pre-Need Agency                                                                               | Sold     | ect <b>Q</b> | ualifi        | cati  | 00   |
| Qualification Code                                                                                                    | Sele     |              | ode,          | Cau   |      |
| At least one qualification must be selected.                                                                                                |          |              |               |       |      |
| Pre-Need Insurance                                                                                                    | The      | n Sele       | ect <b>Co</b> | ontir | iue  |
| Cancel Back Continue                                                                                                    |          |              |               |       |      |
| Home   News   State Information   NAIC Information   Privacy   Terms of Use   Help   FAQ   Live Chat                                        |          |              |               |       |      |
| Copyright © 1998-2021 Sircon Corp.   Email Support   877-876-4430   1500 Abbot Rd Ste.100   East Lansing, MI 48823                          |          |              |               |       |      |
|                                                                                                    |          |              |               |       |      |
|                                                                                                    |          |              |               |       |      |
|                                                                                                    |          |              |               |       |      |
|                                                                                                    |          |              |               |       |      |
|                                                                                                    |          |              |               |       |      |
|                                                                                                    |          |              |               |       |      |
|                                                                                                    |          |              |               |       |      |
|                                                                                                    |          |              |               |       |      |
|                                                                                                    |          |              |               |       |      |

Select the "Qualification Code" line of Authority, then select "Continue".

|                                                                                                    | – 🗆 X                  |
|----------------------------------------------------------------------------------------------------|------------------------|
| ← → https://www.sircon.com/products/apply.jsp ~ ≜ C Search                                                          | 🔎 🕈 🛧 🛱 🙂              |
| KI License Applications   Sirco ×                                                                                   |                        |
| <u>F</u> ile <u>E</u> dit <u>V</u> iew F <u>a</u> vorites <u>T</u> ools <u>H</u> elp                                | Varify the             |
| X McAfee -                                                                                                    | Verify the information |
| 🚖 🚮 TDI Reports Application 🚥 TDInet Home Page 🚥 National Association of In                                         |                        |
| Firm Non-Resident License Application                                                                               | provide, complete      |
|                                                                                                    | any additional         |
| Agency Information<br>'Sole Proprietorship business entities are not accepted electronically at this time.'         | required               |
| FEIN Required                                                                                                    | information            |
| Firm Name *Required                                                                                                 |                        |
| Alias Name                                                                                                    |                        |
| Incorporation Date MM-DD-YYYY # * Required (mm-dd-3033)                                                             |                        |
| License Number *Required<br>Agency Type Code Corporation                                                            |                        |
| Domicile Country V * Required                                                                                       |                        |
| Affiliated with a Bank? *Required                                                                                   |                        |
| Email Address *Required                                                                                             |                        |
| Business Web Address                                                                                                |                        |
|                                                                                                    |                        |
| Agency Business Address                                                                                             |                        |
| Line One *Required                                                                                                  |                        |
| Line Two                                                                                                    |                        |
|                                                                                                    | Verify the Address     |
| City *Required                                                                                                    | information, and       |
| Postal Code * Required                                                                                              | provide any            |
| Country × Required                                                                                                  | additional required    |
| Agency Mailing Address                                                                                              | information.           |
|                                                                                                    |                        |
| Line One *Required                                                                                                  |                        |
| Line Three                                                                                                    |                        |
| City * Required                                                                                                    |                        |
| State                                                                                                    |                        |
| Postal Code *Required                                                                                               |                        |
| Country × Required                                                                                                  |                        |
| Agency Business Phone                                                                                               |                        |
| Phone Number *Required                                                                                              |                        |
| Extension                                                                                                    |                        |
| Agency FAX                                                                                                    |                        |
|                                                                                                    |                        |
| Fax Number * Required                                                                                               |                        |
|                                                                                                    |                        |
| Cancel Back Continue                                                                                                |                        |
| Home   Help   News Releases   FAQ   State Information   NAIC Information                                            |                        |
| Copyright © 1998-2020 Sircon Core.   Email Support   877-876-4430   1500 Abbot Rd Ste. 100   East Lansing, MI 48823 | ~                      |

|                                                                                                    |                                                           | – 🗆 X                |
|----------------------------------------------------------------------------------------------------|-----------------------------------------------------------|----------------------|
| https://www.sircon.com/products/apply.                                                                               | .jsp 👻 🔒 🖒 Search                                         | 🙂 🛱 🛧 🔍 🔍            |
| 🕅 License Applications   Sirco 🗵 📑                                                                                   |                                                           |                      |
| <u>File E</u> dit <u>V</u> iew F <u>a</u> vorites <u>T</u> ools <u>H</u> elp                                         |                                                           | 🗴 🔁 Convert 🔻 🗟 Sele |
| X 🕁 McAfee 🗸                                                                                                    |                                                           |                      |
| 👍 🖬 TDI Reports Application 🔤 TDInet Home Page I                                                                     | Mon National Association of In                            |                      |
| Firm Non-Resident License Application                                                                                |                                                           | ^                    |
| Owners an                                                                                                    | d Officars                                                |                      |
| Please enter information into the section                                                                            |                                                           |                      |
| Identify all executive officers, directors, or partners who ad                                                       |                                                           |                      |
| individuals in control of the applicant entity's insurance<br>complete mailing address and fingerprint information n | nust be provided for each individual listed. Additional   |                      |
| information on those listed here must be forwarded to th                                                             | e state. See 'Additional State Requirements' for details. |                      |
| Туре                                                                                                    | ✓ * Required                                              |                      |
| EIN/SSN                                                                                                    | * Required                                                | Add any Officers,    |
| Agency Name                                                                                                    |                                                           | Directors, and       |
| First Name                                                                                                    |                                                           | Owners               |
| Last Name                                                                                                    |                                                           |                      |
| Title                                                                                                    | * Required                                                |                      |
| Owner                                                                                                    | ✓ * Required                                              |                      |
| Percent Ownership                                                                                                    |                                                           |                      |
| Birth Date                                                                                                    | MM-DD-YYYY (mm-dd-yyyy)                                   |                      |
|                                                                                                    |                                                           |                      |
| Туре                                                                                                    | ✓ * Required                                              |                      |
| EIN/SSN                                                                                                    | * Required                                                |                      |
| Agency Name                                                                                                    |                                                           |                      |
| First Name                                                                                                    |                                                           |                      |
| Last Name                                                                                                    |                                                           |                      |
| Title                                                                                                    | * Required                                                | ~                    |

Provide the information required for each Officer, Director, and Owner for the applicant entity. **Note:** The Designated Responsible Licensed Person should be included in this list.

|                                                                                                    | – 🗆 🗙              |
|----------------------------------------------------------------------------------------------------|--------------------|
| ← → M https://www.sircon.com/products/apply.jsp ~ ♣ ♂ Search                                                                                                    | 🔎 – 🔥 🛧 🛱 🙂        |
| 🕅 License Applications   Sirco 🙁 🎦                                                                                                    |                    |
| <u>File Edit View Favorites Tools H</u> elp                                                                                                    | 🔁 Convert 🔻 🗟 Sele |
| X McAfee -                                                                                                    |                    |
| 👍 🚮 TDI Reports Application 🛛 🏧 TDInet Home Page 💵 National Association of In                                                                                                    |                    |
| Type  * Required                                                                                                    | ^                  |
| EIN/SSN * Required                                                                                                    |                    |
| Agency Name                                                                                                    |                    |
| First Name                                                                                                    |                    |
| Last Name                                                                                                    |                    |
| Title * Required                                                                                                    |                    |
| Owner × Required                                                                                                    |                    |
| Percent Ownership                                                                                                    |                    |
| Birth Date MM-DD-YYYY (mm-dd-yyyy)                                                                                                    |                    |
|                                                                                                    |                    |
| Type  * Required                                                                                                    |                    |
| EIN/SSN * Required                                                                                                    |                    |
| Agency Name                                                                                                    |                    |
| First Name                                                                                                    |                    |
| Last Name                                                                                                    |                    |
| Title * Required                                                                                                    |                    |
| Owner × Required                                                                                                    |                    |
| Percent Ownership                                                                                                    | Select Continue    |
| Birth Date MM-DD-YYYY (mm-dd-yyyy)                                                                                                    |                    |
|                                                                                                    |                    |
| Add More Owners and Officers                                                                                                    |                    |
| Cancel Back Continue                                                                                                    |                    |
|                                                                                                    |                    |
| Home   Help   News Releases   FAQ   State Information   NAIC Information                                                                                                    |                    |
|                                                                                                    | 19973              |
| oopyngin er 1990-2020 Siroon Oorp. I Ental Support   077-070-4430   1900 Abbot Ru Ste. 100   East Latisling, Mi                                                                            | V 10025            |
| Home   Help   News Releases   FAQ   State Information   NAIC Information<br>Copyright © 1998-2020 Sircon Corp.   Email Support   877-876-4430   1500 Abbot Rd Ste.100   East Lansing, MI 4 | 18823              |

Select "Continue".

|                                                                                                    | – 🗆 X                                                                                             |
|----------------------------------------------------------------------------------------------------|---------------------------------------------------------------------------------------------------|
| ← → M https://uat.sircon.com/products/apply.jsp C Search                                                                                                    | 오국 🕆 🛧 😃                                                                                          |
| 🕅 License Applications   Sirco 🙁 📑                                                                                                    |                                                                                                   |
| Eile <u>E</u> dit <u>V</u> iew F <u>a</u> vorites <u>T</u> ools <u>H</u> elp                                                                                                    | 🗴 🔁 Convert 🔻 🗟 Sele                                                                              |
| 🝃 📑 Texas Government Power 🚮 TDI Reports Application 🚥 TDInet Home Page 🚥 National As                                                                                                    | sociation of In                                                                                   |
| Firm Non-Resident License Application                                                                                                    |                                                                                                   |
| Designated/Responsible Licensed Producers                                                                                                    |                                                                                                   |
| Please provide the affiliation information for your Designated/Responsible Licensed Producers (DRLP) as required by the state below.                                                                                                    | Add the Designated                                                                                |
| * = Required Field                                                                                                    | Responsible Licensed                                                                              |
| Texas                                                                                                    | Person                                                                                            |
| <ul> <li>Adjuster License: At least 1 Designated/Responsible Licensed Producer(s) must be provided.</li> <li>Designated/Responsible Licensed Producers</li> <li>Copy From</li> <li>SSN null</li> <li>Last Name null</li> <li>First Name null</li> <li>NPN null</li> <li>Add another Texas DRLP</li> </ul> | This person must be <b>Texas</b><br><b>Licensee</b> with the same or<br>higher line of Authority. |
| Cancel Back Continue                                                                                                    | Select Continue                                                                                   |
| Home   News   State Information   NAIC Information   Privacy   Terms of Use   Help<br>Copyright © 1998-2021 Sircon Corp.   Email Support   877-876-4430   1500 Abbot Rd Ste.100                                                                                                    |                                                                                                   |
|                                                                                                    |                                                                                                   |

Enter the information for the **Designated Responsible Licensed Person**, which can be copied from the information provided on the previous screen. Select "**Continue**".

| $\sim$                                                                                                    | – 🗆 X                   |
|----------------------------------------------------------------------------------------------------|-------------------------|
| ← → 🖉 https://uat.sircon.com/ComplianceExpress/ApplyForLicens: マ 🔒 🖒 Search                                                                                                    | 오국 🕆 🛧 🛱 🙂              |
| Ø Compliance Express ™ ×                                                                                                    |                         |
| <u>F</u> ile <u>E</u> dit <u>V</u> iew F <u>a</u> vorites <u>T</u> ools <u>H</u> elp                                                                                           | 🗴 🔁 Convert 🔻 🗟 Sele    |
| 🚕 🌄 Full Events Calendar ERS 🚥 TDInet Home Page (2) 📴 Texas Government Power 🚮 TDI Reports                                                                                     | Application             |
|                                                                                                    |                         |
| Firm Non-Resident License Application                                                                                                    |                         |
| Texas Business Entity State Specific Question                                                                                                    | Question <b>MUST</b> be |
| All questions are required unless otherwise specified                                                                                                    | answered <b>Yes</b> to  |
| Please answer the following Texas Business Entity State Specific Question                                                                                                    | continue.               |
|                                                                                                    |                         |
|                                                                                                    |                         |
| Question 1                                                                                                    | -                       |
| Does the applicant understand that each name and assumed name other than the full                                                                                              |                         |
| legal name listed on this application in which the agent will conduct insurance business<br>under the authority of the license issued with this application must be separately |                         |
| registered with the department using form FIN528 located on the Texas Department of<br>Insurance website?                                                                      |                         |
|                                                                                                    |                         |
| ● Yes                                                                                                    |                         |
|                                                                                                    |                         |
| Cancel Back Continue                                                                                                    |                         |
|                                                                                                    |                         |
| Home   News   State Information   NAIC Information   Privacy   Terms of Use   Help   F                                                                                         | AQ   Live Chat          |
| Copyright © 1998-2021 Sircon Corp.   <u>Email Support</u>   877-876-4430   1500 Abbot Rd Ste.100   Eas                                                                         | st Lansing, MI 48823    |
|                                                                                                    |                         |
|                                                                                                    |                         |
|                                                                                                    |                         |
|                                                                                                    |                         |
|                                                                                                    |                         |

This State Specific Question must be answered "Yes" to continue. Select "Continue".

| $\sim$                                                                                                    | —               | □ ×                                   |
|----------------------------------------------------------------------------------------------------|-----------------|---------------------------------------|
| ← → M https://uat.sircon.com/products/apply.jsp C Search                                                                                                    | ,O +            | 📅 ★ 🛱 🙂                               |
| M License Applications   Sirco × 📑                                                                                                    |                 |                                       |
| <u>F</u> ile <u>E</u> dit <u>V</u> iew F <u>a</u> vorites <u>T</u> ools <u>H</u> elp                                                                                                    | 🛛 🔁 Conv        | vert 🔻 🖥 Selev                        |
| 👍 🖪 Texas Government Power 🚮 TDI Reports Application 🏧 TDInet Home Page 🚥 National A                                                                                                    | Association o   | of In                                 |
| Firm Non-Resident License Application                                                                                                    |                 | ^                                     |
| Uniform Background Questions - Agency                                                                                                    |                 |                                       |
| All questions are required unless otherwise specified                                                                                                    |                 |                                       |
| Please answer the following Uniform Background Questions - Agency                                                                                                    | Answ            | ver all questions carefully.          |
| Please read the following very carefully and answer every question. All written statements submitted by the<br>Applicant must include an original signature.                                                                                                    | 7100            | ch any required                       |
|                                                                                                    |                 | nentation to this                     |
| Question 1                                                                                                    |                 | cation after you<br>t the application |
| <b><u>NOTE</u></b> : For Questions 1a, 1b, and 1c " <b>Convicted</b> " includes, but is not limited to, h been found guilty by verdict of a judge or jury, having entered a plea of guilty or no contendere or no contest, or having been given probation, a suspended sentence fine.                                                                                                    | io              |                                       |
| If you answer yes to any of these questions, you must attach to this application:                                                                                                    |                 |                                       |
| <ul> <li>a) a written statement identifying all parties involved (including their percentage of ownership, if ar and explaining the circumstances of each incident,</li> <li>b) a copy of the charging document,</li> <li>c) a copy of the official document which demonstrates the resolution of the charges or any final judgment.</li> </ul>                                               | ıy)             |                                       |
| Question 1A                                                                                                    |                 |                                       |
| Has the business entity or any owner, partner, officer or director of the busines<br>entity, or member or manager of a limited liability company, ever been convictor<br>a misdemeanor, had a judgment withheld or deferred or is the business entity<br>owner, partner, officer or director of the business entity, or member or manage<br>currently charged with, committing a misdemeanor? | ed of<br>or any |                                       |
| You may exclude the following misdemeanor convictions or pending misdemeanor charges:<br>citations, driving under the influence (DUI) or driving while intoxicated (DWI), driving without<br>license, reckless driving, or driving with a suspended or revoked license.                                                                                                    |                 |                                       |
| You may also exclude juvenile adjudications (offenses where you were adjudicated delinque<br>juvenile court.)                                                                                                    | nt in           |                                       |
| ○ No<br>○ Yes                                                                                                    |                 |                                       |
|                                                                                                    |                 | •                                     |

|          |                                                                                                    |                         |               | $\times$  |    |
|----------|----------------------------------------------------------------------------------------------------|-------------------------|---------------|-----------|----|
|          | -) → ▶ https://uat.sircon.com/products/apply.jsp - 🔒 C Search                                                                                                    | + م                     | $\hbar \star$ | 🗱 🙂       |    |
| Þ        | License Applications   Sirco 🙁 📑                                                                                                    |                         |               |           |    |
| Ei       | e <u>E</u> dit <u>V</u> iew F <u>a</u> vorites <u>T</u> ools <u>H</u> elp                                                                                                    | Con 🔁                   | vert 🔻        | 🗟 Sele    |    |
| <b>%</b> | 📑 Texas Government Power 🚮 TDI Reports Application 🚥 TDInet Home Page 🚥 National                                                                                                    | Association             | of In         |           |    |
|          | Question 1B                                                                                                    |                         |               | ~         |    |
|          | Has the business entity or any owner, partner, officer or director of the busine                                                                                                    | ss                      |               |           |    |
|          | entity, or member or manager of a limited liability company ever been convict                                                                                                    | ed of a                 |               |           |    |
|          | felony, had judgment withheld or deferred, or is the business entity or any ow<br>partner, officer or director of the business entity or member or manager of a li                                                                                                    |                         | ver all q     | uestions  | 5  |
|          | liability company currently charged with committing a felony?                                                                                                    |                         | carefu        | lly.      |    |
|          | You may exclude juvenile adjudications (offenses where you were adjudicated delinquent in<br>juvenile court.)                                                                                                    |                         | ch anv        | required  |    |
|          |                                                                                                    |                         |               | on to thi |    |
|          | O No<br>O Mo                                                                                                    | appli                   | cation        | after you | J  |
|          | ⊖ Yes                                                                                                    | submi                   | t the ap      | oplicatio | n. |
|          | Question 1B1                                                                                                    |                         | 1             |           |    |
|          | If you have a felony conviction involving dishonesty or breach of trust, hat applied for written consent to engage in the business of insurance in your state as required by 18 USC 1033?                                                                                                    |                         |               |           |    |
|          | ○ No                                                                                                    |                         |               |           |    |
|          | ○ Yes                                                                                                    |                         |               |           |    |
|          | O Not Applicable                                                                                                    |                         |               |           |    |
|          | Question 1B2                                                                                                    |                         |               |           |    |
|          | If so, was consent granted? (Attach copy of 1033 consent approved by he state.)                                                                                                    | ome                     |               |           |    |
|          | ○ No                                                                                                    |                         |               |           |    |
|          | ○ Yes                                                                                                    |                         |               |           |    |
|          | O Not Applicable                                                                                                    |                         |               |           |    |
|          | Question 1C                                                                                                    |                         |               |           |    |
|          | Has the business entity or any owner, partner, officer or director of the busine<br>entity or member or manager of a limited liability company, ever been convict<br>military offense, had a judgment withheld or deferred, or is the business entity<br>any owner, partner, officer or director of the business entity or member or ma<br>of a limited liability company, currently charged with committing a military offe | ed of a<br>⁄or<br>nager |               |           |    |
|          |                                                                                                    |                         |               |           |    |
|          | ⊖ Yes                                                                                                    |                         |               |           |    |
|          |                                                                                                    |                         |               | ~         |    |

|              |                                                                                                    |       |               | ×         |    |
|--------------|----------------------------------------------------------------------------------------------------|-------|---------------|-----------|----|
| (            | → M https://uat.sircon.com/products/apply.jsp - 🔒 🖒 Search 🔎                                                                                                    | -     | $\hbar \star$ | 🗱 🙂       |    |
| DN           | License Applications   Sirco 🙁 📑                                                                                                    |       |               |           |    |
| <u>F</u> ile | e <u>E</u> dit <u>V</u> iew F <u>a</u> vorites <u>T</u> ools <u>H</u> elp 🗙 📆                                                                                                    | Con   | vert 🔻        | 🗟 Sele    |    |
| 숧            | 📴 Texas Government Power 🚮 TDI Reports Application 📼 TDInet Home Page 🚥 National Associ                                                                                                    | ation | of In         |           |    |
|              | Question 2                                                                                                    |       |               | ~         |    |
|              | Has the business entity or any owner, partner, officer or director of the business entity,                                                                                                    | -     |               |           |    |
|              | or manager or member of a limited liability company, ever been named or involved as a                                                                                                    |       |               |           |    |
|              | party in an administrative proceeding, including a FINRA sanction or arbitration<br>proceeding regarding any professional or occupational license, or registration?                                                                                                    |       |               |           |    |
|              | "Involved" means having a license censured, suspended, revoked, canceled,                                                                                                    |       |               | uestions  | 5  |
|              | terminated; or, being assessed a fine, a cease and desist order, a prohibition orde                                                                                                    |       | carefu        | illy.     |    |
|              | an administrative action. Involved also means being named as a party to an                                                                                                    |       |               | required  |    |
|              |                                                                                                    |       |               | on to th  |    |
|              | denied or the act of withdrawing an application to avoid a denial. You may EXCLU                                                                                                    |       |               | after you |    |
|              | terminations due solely to noncompliance with continuing education requirements failure to pay a renewal fee.                                                                                                    | IDMI  | t the a       | oplicatio | n. |
|              | If you answer yes, you must attach to this application:<br>a) a written statement identifying the type of license, all parties involved (including their<br>percentage of ownership, if any) and explaining the circumstances of each incident,<br>b) a copy of the Notice of Hearing or other document that states the charges and<br>allegations, and<br>c) a copy of the official document which demonstrates the resolution of the charges or<br>any final judgment. |       |               |           |    |
|              | ○ No<br>○ Yes                                                                                                    |       |               |           |    |
|              |                                                                                                    |       |               |           |    |
|              | Question 3                                                                                                    |       |               |           |    |
|              | Has any demand been made or judgment rendered against the business entity or any<br>owner, partner, officer or director of the business entity, or member or manager of a<br>limited liability company, for overdue monies by an insurer, insured or producer, or have<br>you ever been subject to a bankruptcy proceeding? Do not include personal<br>bankruptcies, unless they involve funds held on behalf of others.                                                 | ł     |               |           |    |
|              | If you answer yes, submit a statement summarizing the details of the indebtedness and<br>arrangements for repayment.                                                                                                    |       |               |           |    |
|              | O No                                                                                                    |       |               |           |    |
|              | ○ Yes                                                                                                    |       |               |           |    |
|              |                                                                                                    |       |               | Ť         |    |

| ← ) ↔ https://uat.sircon.com/products/apply.jsp - ▲ ♂ Search                                                                                                    | <u>ب</u> م                          | ት 🛧 🌣 🙂                              |
|----------------------------------------------------------------------------------------------------|-------------------------------------|--------------------------------------|
| 🛿 License Applications   Sirco 🗶 📑                                                                                                    |                                     |                                      |
| ile <u>E</u> dit <u>V</u> iew F <u>a</u> vorites <u>T</u> ools <u>H</u> elp                                                                                                    | × 🔁 Conve                           | ert 🔻 🗟 Sele                         |
| 🕫 💶 Texas Government Power 🛛 TDI Reports Application 🛛 🏧 TDInet Home Page 🚥 Nationa                                                                                                    | Association of                      | f In                                 |
| Question 4                                                                                                    |                                     | ~                                    |
| Has the business entity or any owner, partner, officer or director of the business<br>or member or manager of a limited liability company, ever been notified by any<br>jurisdiction to which you are applying of any delinquent tax obligation that is not t<br>subject of a repayment agreement?                                                                                                    |                                     |                                      |
| If you answer yes, identify the jurisdiction(s):                                                                                                    |                                     | r all questions<br><b>arefully</b> . |
| ○ No                                                                                                    |                                     | arcruity.                            |
| ⊖ Yes<br>Comment                                                                                                    | Attach                              | any required                         |
| Comment                                                                                                    | docume                              | entation to this                     |
|                                                                                                    | applica                             | ition after you                      |
|                                                                                                    | submit 1                            | the application                      |
|                                                                                                    |                                     |                                      |
| Is the business entity or any owner, partner, officer or director of the business en<br>member or manager of a limited liability company, a party to, or ever been found<br>in any lawsuit or arbitration proceeding involving allegations of fraud, misappropr<br>or conversion of funds, misrepresentation or breach of fiduciary duty?<br>If you answer yes, you must attach to this application:<br>a) a written statement summarizing the details of each incident,<br>b) a copy of the Petition, Complaint or other document that commenced the laws<br>arbitrations, or mediation proceedings and<br>c) a copy of the official documents which demonstrates the resolution of the char<br>any final judgment.<br>No<br>Yes | liable<br>iation<br>suit<br>rges or |                                      |
| Has the business entity or any owner, partner, officer or director of the business<br>or member or manager of a limited liability company ever had an insurance agen<br>contract or any other business relationship with an insurance company terminate<br>any alleged misconduct?                                                                                                    | icy                                 |                                      |
| If you answer yes, you must attach to this application:<br>a) a written statement summarizing the details of each incident and explaining w<br>feel this incident should not prevent you from receiving an insurance license, and<br>b) copies of all relevant documents.                                                                                                    | hy you                              | elect Continue                       |
| O No<br>O Yes                                                                                                    |                                     |                                      |
| Cancel Back Continue                                                                                                    |                                     | ~                                    |

|                                                                                                    |          |              |         | ×                 |     |
|----------------------------------------------------------------------------------------------------|----------|--------------|---------|-------------------|-----|
| $(\leftarrow)$ $\Rightarrow$ $@$ https://uat.sircon.com/ComplianceExpress/LicenseApplicat $\neg \triangleq  c$ Search                                                                                                    | \$       | 0 <b>-</b> 1 | $\star$ | 🌣 🙂               |     |
| Compliance Express ™ × □                                                                                                    |          |              |         |                   |     |
| <u>File Edit View Favorites T</u> ools <u>H</u> elp                                                                                                    | х 🖣      | Convert      | •       | 🖥 Sele            |     |
| 🚕 🌄 Full Events Calendar ERS 🏧 TDInet Home Page (2) 📴 Texas Government Power 🚮 TDI Reports Ap                                                                                                    | plicatio | n            |         | >>                |     |
| Firm Non-Resident License Application                                                                                                    |          |              |         |                   |     |
| Attestation Information for State of Texas                                                                                                    | ]        |              |         |                   |     |
| On behalf of the business entity or limited liability company, the undersigned owner, partner, officer, director of the business<br>entity, or member or manager of a limited liability company, hereby certifies, under penalty of perjury, that:                                                                                                    |          |              |         |                   |     |
| All of the information submitted in this application and attachments is true and complete and I am aware that submitting false information or omitting pertinent or material information in connection with this application is grounds for license or registration revocation and may subject me and the business entity or limited liability company to civil or criminal penalties.                                                                                                    |          |              |         |                   |     |
| Unless provided otherwise by law or regulation of the jurisdiction, the business entity or limited liability company hereby designates the Commissioner, Director, Superintendent of Insurance, or an appropriate representative in each jurisdiction for which this application is made to be its agent for service of process regarding all insurance matters in the respective jurisdiction and agree that service upon the Commissioner or Director of that jurisdiction is of the same legal force and validity as personal service upon the business entity. |          |              |         |                   |     |
| The business entity or limited liability company grants permission to the Commissioner or Director of Insurance in each<br>jurisdiction for which this application is made to verify any information supplied with any federal, state or local government<br>agency, current or former employer or insurance company.                                                                                                    |          |              |         |                   |     |
| Every owner, partner, officer or director of the business entity, or member or manager of a limited liability company, either a) does not have a current child-support obligation, or b) has a child-support obligation and is currently in compliance with that obligation.                                                                                                    |          |              |         | testati<br>fully, | ion |
| I authorize the jurisdictions to which this application is made to give any information they may have concerning me, as<br>permitted by law, to any federal, state or municipal agency, or any other organization and I release the jurisdictions and any<br>person acting on their behalf from any and all liability of whatever nature by reason of furnishing such information.                                                                                                    |          |              |         | Agree             | è   |
| I acknowledge that I understand and comply with the insurance laws and regulations of the jurisdictions to which I am applying for licensure/registration.                                                                                                    |          |              |         |                   |     |
| I hereby certify that upon request, I will furnish the jurisdiction(s) to which I am applying, certified copies of any documents attached to this application or requested by the jurisdiction(s).                                                                                                    |          |              |         |                   |     |
| I understand if the applicant will be conducting an insurance agency business in Texas in a name other than its full legal name, a <u>Registration of Assumed Name / Branch Locations / Entity Name Change form</u> (TDI Form FIN528), must be submitted with the department for each name. The FIN528 form can be accessed from our <u>Information Update Forms</u> page at <a href="http://www.tdi.texas.gov/forms/form11update.html">http://www.tdi.texas.gov/forms/form11update.html</a> .                                                                     |          |              |         |                   |     |
| I certify that the Designated Responsible Licensed Producer(s)/Adjuster(s) named on this application understands that be/she is responsible for the business entity's compliance with the insurance laws, rules and regulation of the State.                                                                                                    |          |              |         |                   |     |
| □ I Agree* Required                                                                                                    |          |              |         |                   |     |
| Cancel Back Continue                                                                                                    |          |              |         |                   |     |
| Home   News   State Information   NAIC Information   Privacy   Terms of Use   Help   FAQ   Live Chat                                                                                                    |          |              |         |                   |     |
| Copyright © 1998-2021 Sircon Corp.   Email Support   877-876-4430   1500 Abbot Rd Ste. 100   East Lansing, MI 48823                                                                                                    |          |              |         |                   |     |

Read the Attestation carefully, then select "I Agree", then select "Continue".

|                                                                                                    |           |      | - 🗆        | ×             |
|----------------------------------------------------------------------------------------------------|-----------|------|------------|---------------|
| (←)                                                                                                    |           | ۶Ŧ   | <b>î</b> ★ | 🛱 🙂           |
| Compliance Express ™ ×      x                                                                                                    |           |      | -          |               |
| <u>F</u> ile <u>E</u> dit <u>V</u> iew F <u>a</u> vorites <u>T</u> ools <u>H</u> elp                                                                                 | х         | Co   | nvert 🔻    | and Selection |
| 🚕 🌄 Full Events Calendar ERS 🚥 TDInet Home Page (2) 📑 Texas Government Power 🚮 TDI Reports                                                                           | s Applica | tion |            | >>            |
| Firm Non-Resident License Application                                                                                                    |           |      |            | ~             |
|                                                                                                    |           |      |            |               |
| License Application Summary                                                                                                    |           |      |            |               |
| Resident State Georgia                                                                                                    |           |      | _ ·        |               |
| Firm Name MIKES FIRM                                                                                                    |           |      |            | complete      |
| Review License Application                                                                                                    |           |      | арр        | lication.     |
| Electronic Applications                                                                                                    |           |      |            | Also,         |
| Dest. State License Type Qualification Type Total State F                                                                                                    | ee        |      | /          |               |
| Texas Pre-Need Agency Pre-Need Insurance \$50                                                                                                    | 0.00      |      | Revi       | ew <b>ASR</b> |
| State Fee Total \$50                                                                                                    | 0.00      |      | docume     | ent carefully |
| Sircon Service Fee \$12                                                                                                    | 2.50      |      |            |               |
|                                                                                                    |           |      |            | submitting    |
|                                                                                                    |           |      | the ap     | plication.    |
| Fee Summary                                                                                                    |           |      |            |               |
| Electronic Applications State Fee Total \$50                                                                                                    |           |      |            |               |
|                                                                                                    | 2.50      |      |            |               |
| Processing Fee Total \$2                                                                                                    | 2.79      |      |            |               |
| Total \$65                                                                                                    | 5.29      |      | Ν          | lust be       |
|                                                                                                    |           |      | cł         | necked        |
| Note: The above amount will not be charged to your credit card until you complete the payment process. Click the Subn<br>button to proceed with the payment process. | nit       |      | C.         | lecked        |
| □ I understand that all license application fees are non-refundable.                                                                                                 |           |      |            |               |
|                                                                                                    |           |      |            |               |
| Click here to view additional state requirements                                                                                                    |           | -    | Supply /   | / Verify      |
|                                                                                                    |           |      | email a    | -             |
| ✓ I would like to receive email notifications concerning state insurance deadlines, renewal notices, new                                                             |           |      |            |               |
| electronic services and related issues.                                                                                                    |           |      |            |               |
|                                                                                                    |           |      |            |               |
| Please send email notifications to: TEST@TDI.TEXAS.GOV                                                                                                    |           |      |            |               |
|                                                                                                    |           |      |            |               |
| Cancel Back Submit                                                                                                    |           | Se   | elect Sub  | omit          |
|                                                                                                    |           |      |            |               |
|                                                                                                    |           |      |            |               |
| Home   News   State Information   NAIC Information   Privacy   Terms of Use   Help   FAQ   Live Cha                                                                  | at        |      |            | $\sim$        |
|                                                                                                    |           |      |            |               |

The applicant must check the box next to "I understand that all license application fees are non-refundable."

| 🧉 Compliance Express ™ - Internet Explorer                                                                                                    |        | —                       |                          | ×    | ( |
|----------------------------------------------------------------------------------------------------|--------|-------------------------|--------------------------|------|---|
| https://uat.sircon.com/ComplianceExpress/LicenseApplications/JurSrvcLicMsgs.jsp?srvcGrpCd=LICAPPL&                                                                                                    | .entTy | /peCd:                  | =AG&re                   | sCd= |   |
| Firm Non-Resident License Application                                                                                                    |        |                         |                          |      | ^ |
| License Application Additional State Requirements                                                                                                    |        |                         |                          |      |   |
| Texas - Pre-Need Agency <ul> <li>Before Submitting Your Application Verify the License Type/Qualification selected is the correct License</li> </ul>                                                                                                    |        |                         |                          |      |   |
| Type/Qualification. <ul> <li>To ensure proper processing of application, please note the following:</li> </ul>                                                                                                    |        |                         |                          |      |   |
| <ul> <li>Enter all data for the application in Capital Letters only.</li> <li>Do not enter a P.O. Box address in the Business address field.</li> <li>Do not enter punctuation in any address field.</li> </ul>                                                                                                    | Rev    | view                    | ASR                      |      |   |
| <ul> <li>Verify the background questions were answered correctly before the application is submitted.</li> <li>Method of Submitting: After submitting your license application electronically to the Texas Department of Insurance, print a copy of the license application to retain for your own records; DO NOT mail it to the state</li> </ul>                                                                                      | do     | cum                     | ent                      |      |   |
| <ul> <li>All required attachments including documentation required in response to a "Yes" answer on a background<br/>or other requirements should be submitted to the state as follows:         <ul> <li>(1) On the License Application Confirmation page or the License Application Activity Inquiry, the applicant v<br/>offered the Attach Supporting Documents button (paperclip icon) in the Action column.</li> </ul> </li> </ul> |        | a <b>refu</b><br>t clos | i <b>lly</b> .<br>se onc | ρ    |   |
| <ul> <li>(2) Click the button to open the Attach Supporting Documents page.</li> <li>(3) There you can browse for the electronic document on your computer system, provide a description to gifter the reviewer, and</li> </ul>                                                                                                    |        | read                    |                          | C    |   |
| <ul> <li>(4) upload the document(s) to the license application.</li> <li>If you do not have scan capability, fax all the required documents along with a cover letter to the number listed below or mail to:</li> </ul>                                                                                                    | ow     |                         |                          |      |   |
| Texas Department of Insurance<br>Agents Licensing Division<br>PO Box 12030,                                                                                                    |        |                         |                          |      |   |
| Austin, TX 78711-2030<br>Phone: (512) 676-6500<br>Fax: (512) 490-1052                                                                                                    |        |                         |                          |      |   |
| <ul> <li>Additional Information:</li> <li>Authorized submitters are allowed to enter license applications on behalf of the producer.</li> <li>Applicant may reapply on the 96th day after expiration date.</li> </ul>                                                                                                    |        |                         |                          |      |   |
| <ul> <li>Each Designated Responsible Licensed Producer (DRLP) must.</li> <li>Hold the same or more comprehensive Texas license as the entity is applying for with this application.</li> <li>Also be specified as an active Partner(s) or Officer(s) on the application.</li> </ul>                                                                                                    |        |                         |                          |      |   |
| <ul> <li>For each Entity listed as an Owner:         <ul> <li>Please clarify the ownership of the applicant entity. Texas defines control as 10% or greater. For individual meeting this standard provide name, address, DOB and SSN, and for entities meeting the standard provide</li> </ul> </li> </ul>                                                                                                    |        |                         |                          |      |   |
| name, address, FEIN and a list of officers, to include name and address only for each officer listed. If an<br>entity is a trust, also give the name and address of the trustee. This attachment may be in the form of an<br>organization chart.                                                                                                    |        |                         |                          |      |   |
| <ul> <li>Submit the name, address, DOB, and SSN of each DRLP, Owner, Officer, Director, Partner, and Member<br/>the Texas Department of Insurance prior to license approval.</li> <li>Business Authority in Texas: Most entities are required to register to do business in this state prior to obtaining a</li> </ul>                                                                                                    |        |                         |                          |      |   |
| <ul> <li>insurance license. Verify you have attached the documents required.</li> <li>All resident and nonresident corporations, limited liability companies, limited partnerships, limited liability partnerships, and agricultural cooperatives must provide a copy of their Charter, Certificate of Formation,</li> </ul>                                                                                                    |        |                         |                          |      |   |
| registration that was obtained from the Texas Secretary of State's office or other state's authorizing<br>department (if nonresident entity). If the applicant entity was organized in a state other than Texas, then<br>provide a copy of documentation that demonstrates the entity was organized under the laws of another                                                                                                    |        |                         |                          |      |   |
| state. Resident and nonresident entities may be required to register with the Texas Secretary of State. Yo<br>may contact the Texas Secretary of State's office or call 512-463-5701.                                                                                                    |        |                         |                          |      |   |
| All banks and farm credit administration entities must provide a copy of the document issued by a federal<br>Texas state agency authorizing the entity to do business in Texas.                                                                                                    | or     |                         |                          |      | 1 |
|                                                                                                    |        | 0                       | 🔍 100%                   | •    |   |

|                                                            | com/ComplianceExpress/LicenseApplications/JurSrvcLicMsgs.jsp?srvcGrpCd=LICAPPL&e                                                                                                    |              |            |
|------------------------------------------------------------|----------------------------------------------------------------------------------------------------|--------------|------------|
| <ul> <li>Franchise Tax</li> </ul>                          | Requirements:                                                                                                    |              |            |
|                                                            | s are not required to provide the Department of Insurance a current Texas Franchise Tax Certificate (<br>Standing or a copy of the No Nexus Letter the entity received from the Texas Comptroller to obtain a |              | 1          |
|                                                            | y license. However, your entity may still be a taxable entity subject to applicable Texas franchise tax.                                                                                                    |              |            |
|                                                            | ermine if your entity is subject to Texas franchise tax, contact the Texas Comptroller of Public                                                                                                    |              |            |
|                                                            | nts at www.cpa.state.tx.us or call 512-463-4865 or 1-800-252-1386.                                                                                                    |              |            |
|                                                            | icial Responsibility is required for Resident applicants.                                                                                                    |              |            |
|                                                            | ants must provide either a surety bond in the amount of not less than \$25,000 or an Errors &                                                                                                    |              |            |
| Omissions (E&                                              | O) Certificate of Insurance.                                                                                                    |              |            |
|                                                            | ty bond in the principal sum of \$25,000 payable to the Texas Department of Insurance. (Bond forms                                                                                                    |              |            |
|                                                            | ed from the Texas Department of Insurance (TDI) or at http://www.tdi.texas.gov/forms/form11.html.                                                                                                    |              |            |
|                                                            | ificate must list the applicant as the named insured and the policy must be in at least the sum of                                                                                                    |              |            |
|                                                            | a deductible of not more than 10 percent of the full amount of the policy.<br>icers, Directors, Partners and Individuals in Control Requirements                                                              |              |            |
|                                                            | fficers, directors or partners who administer the applicant entity's insurance operations in Texas and a                                                                                                    |              |            |
|                                                            | ontrol of 10 percent or more of the entity's voting stock must be identified. The social security numb                                                                                                    |              |            |
|                                                            | omplete mailing address and fingerprint information must be provided for each individual listed.                                                                                                    | Review A     | CD         |
|                                                            | eccipts must be attached to this application submission unless waived:                                                                                                    | Review A     | SK         |
|                                                            | nt Receipt requirement may be waived if one of the following applies:                                                                                                    | docume       | nt         |
|                                                            | ingerprint Requirement is waived if the applicant entity holds an active resident entity license that is                                                                                                    |              |            |
|                                                            | to the license requested on this application.                                                                                                    | carefull     | <b>y</b> . |
|                                                            | dividual holds an active TDI license and has already submitted fingerprints to TDI with another                                                                                                    |              |            |
|                                                            | e application, or                                                                                                    | Select close | 000        |
|                                                            | on-resident individual holds a current similar license in good standing in the individual's home state a<br>ed on the National Association of Insurance Commissioner's Producer Database.                     | Select close | ONC        |
|                                                            | s the power to direct or cause the direction of the management and policies of a license holder,                                                                                                    | read.        |            |
|                                                            | y or indirectly. A person is considered to control:                                                                                                    | read.        |            |
|                                                            | orate license holder if the person, individually or acting with others, directly or indirectly, holds with the                                                                                                |              |            |
|                                                            | to vote, owns, or controls, or holds proxies representing, at least 10 percent of the voting stock or                                                                                                    |              |            |
| voting                                                     | rights of the corporate license-holder; or                                                                                                    |              |            |
| <ul> <li>a partr</li> </ul>                                | nership if the person through a right to vote or through any other right or power exercises rights in the                                                                                                    |              |            |
|                                                            | gement, direction, or conduct of the business of the partnership. At least one officer or one active                                                                                                    |              |            |
|                                                            | r of the applicant entity must be individually licensed by the Texas Department of Insurance.                                                                                                    |              |            |
|                                                            | onsible entity, provide the entity's full legal name, complete mailing address, federal employee<br>umber (FEIN) and an attachment detailing the name and address of all individuals and entities that        |              |            |
|                                                            | g relationships affecting the applicant entity up to the ultimate controlling individuals and entities that                                                                                                   |              |            |
|                                                            | , also give the name and address of the trustee. The attachment may be in the form of an organizatio                                                                                                    | n            |            |
| chart.                                                     | , also give the name and datable of the indicate. The automnent may be in the fermion an organizate                                                                                                    |              |            |
| <ul> <li>Fingerprinting</li> </ul>                         | 1                                                                                                    |              |            |
| The fingerprint                                            | requirement is authorized in Texas Insurance Code 801.056 and amended 28 TAC 1.501 and                                                                                                    |              |            |
|                                                            | he complete text of the rule may be accessed at <u>www.tdi.texas.qov/rules/2006/1003e-059.html</u> . The                                                                                                    |              |            |
|                                                            | nent of Insurance strongly encourages all applicants to utilize electronic fingerprinting through                                                                                                    |              |            |
|                                                            | lors as authorized under the rule.                                                                                                    |              |            |
| Electronic finge<br>submission.                            | erprinting is fast and accurate, and in most cases will avoid potential delays in the processing of your                                                                                                    |              |            |
|                                                            | gernrinting                                                                                                    |              |            |
| <ul> <li>Electronic Fin<br/>View the Electronic</li> </ul> | onic Fingerprinting instructions at the following location:                                                                                                    |              |            |
|                                                            | texas.gov/agent/fingerprint-instructions.html.                                                                                                    |              |            |
|                                                            | rovided for an application will be used to check criminal history records of the Texas Department of                                                                                                    |              |            |
|                                                            | DPS) and the Federal Bureau of Investigation (FBI), in accordance with applicable statutes).                                                                                                    |              |            |
| NOTE: TDI car                                              | nnot complete processing of an entity application until it receives a criminal history report (if required)                                                                                                   |              |            |
|                                                            | FBI for each individual that is required to furnish a fingerprint receipt.                                                                                                    |              |            |
|                                                            | e status of your application, please use the following steps:                                                                                                    |              |            |
|                                                            | r web browser, go to <u>www.sircon.com\Texas</u>                                                                                                    |              |            |
|                                                            | on the "Check License Application Status" link in the left-hand column                                                                                                    |              |            |
|                                                            | your confirmation ID number, EIN and Producer Type                                                                                                    |              |            |
|                                                            | he Submit button<br>nse application or renewal is approved, it may be printed at <u>www.sircon.com\Texas</u> . There will be no                                                                               |              |            |
|                                                            | your license for 30 days from the date the license application was approved.                                                                                                    |              |            |
|                                                            | have passed since your license was approved, a \$5.00 processing fee will be charged to print your                                                                                                    |              |            |
| license.                                                   |                                                                                                    |              |            |
|                                                            | Sircon account (available at no cost), there is no fee for printing your license from your Sircon accour                                                                                                    | nt           |            |
| at any time. Re                                            | fer to www.sircon.com\Texas for information on Sircon accounts.                                                                                                    |              |            |
|                                                            |                                                                                                    |              |            |
|                                                            |                                                                                                    |              |            |
|                                                            | Close This Window                                                                                                    |              |            |
|                                                            |                                                                                                    |              |            |
|                                                            |                                                                                                    |              | $\sim$     |

This is a **sample** of what you will see after you submit your application. This screen will provide you the opportunity to attach required documentation with your application submission. Be sure to provide a **Document Description** to each attached file.

|                                                                                                    |                                                                                                    |                                                                                           |          | Choose a file to  |
|----------------------------------------------------------------------------------------------------|----------------------------------------------------------------------------------------------------|-------------------------------------------------------------------------------------------|----------|-------------------|
|                                                                                                    |                                                                                                    |                                                                                           |          | attach to your    |
| icense Applications                                                                                                    |                                                                                                    |                                                                                           |          |                   |
| You may attach files to the lic                                                                                                    | ense applications below.                                                                                                    |                                                                                           |          | submission, atta  |
| State License Numbe                                                                                                    |                                                                                                    | Date Submitted S                                                                          | tatus    | the file, provide |
| TX                                                                                                    | License Type                                                                                                    |                                                                                           | ubmitted | Document          |
|                                                                                                    |                                                                                                    | 05-11-2020 51                                                                             | Jomined  | Description, the  |
| ttachments                                                                                                    |                                                                                                    |                                                                                           |          | click submit      |
|                                                                                                    |                                                                                                    | s to attach to your license application                                                   |          |                   |
|                                                                                                    | you provide will only be sen                                                                                                    | the Document Description field.<br>It to the specific states listed above.                |          |                   |
| Note that the attachments     Please see the FAQs belo elect a Document                                                                                                    | you provide will only be sen<br>w for more information.                                                                                                    |                                                                                           |          |                   |
| Note that the attachments     Please see the FAQs belo elect a Document                                                                                                    | you provide will only be sen<br>w for more information.                                                                                                    | it to the specific states listed above.                                                   |          |                   |
| Note that the attachments     Please see the FAQs belo lect a Document Choose File No file chosen requently Asked Question                                                                                                    | you provide will only be sen<br>w for more information.<br>Document<br>Attach                                                                                                    | t to the specific states listed above. Description                                        |          |                   |
| Note that the attachments     Please see the FAQs belo elect a Document Choose File No file chosen requently Asked Questic How do I know what docu                                                                                | you provide will only be sen<br>w for more information.<br>Document<br>Attach<br>ons<br>nents to attach for each si                                                                                     | t to the specific states liefed above. Description tate?                                  |          |                   |
| Note that the attachments     Please see the FAQs belo elect a Document Choose File No file chosen requently Asked Questic How do I know what docu What if I don't have the do                                                    | you provide will only be sen<br>w for more information.<br>Document<br>Attach<br>ons<br>nents to attach for each st<br>cumentation right now, or                                                        | t to the specific states lieted above. Description tate? I don't have an electronic copy? |          |                   |
| Note that the attachments     Please see the FAQs belo elect a Document Choose File No file chosen requently Asked Questic How do I know what docu What if I don't have the do Why can't I attach document                        | you provide will only be sen<br>w for more information.<br>Document<br>Attach<br>ons<br>nents to attach for each si<br>cumentation right now, or<br>ints to other license applic                        | t to the specific states lieted above. Description tate? I don't have an electronic copy? |          |                   |
| Note that the attachments     Please see the FAQs belo elect a Document Choose File No file chosen Frequently Asked Questic How do I know what docu What if I don't have the do Why can't I attach docume Are my documents secure | you provide will only be sen<br>w for more information.<br>Document<br>Attach<br>ons<br>nents to attach for each si<br>cumentation right now, or<br>ints to other license applic<br>when I attach them? | t to the specific states lieted above. Description tate? I don't have an electronic copy? |          |                   |
| Note that the attachments     Please see the FAQs belo elect a Document Choose File No file chosen requently Asked Questic How do I know what docu What if I don't have the do Why can't I attach document                        | you provide will only be sen<br>w for more information.<br>Document<br>Attach<br>ons<br>nents to attach for each si<br>cumentation right now, or<br>ints to other license applic<br>when I attach them? | t to the specific states lieted above. Description tate? I don't have an electronic copy? |          |                   |

Copyright © 1998-2020 Sircon Corp. | Email Support | 877-876-4430 | 1500 Abbot Rd Ste. 100 | East Lansing, MI 48823

Be sure to add a Document Description to each attached file.